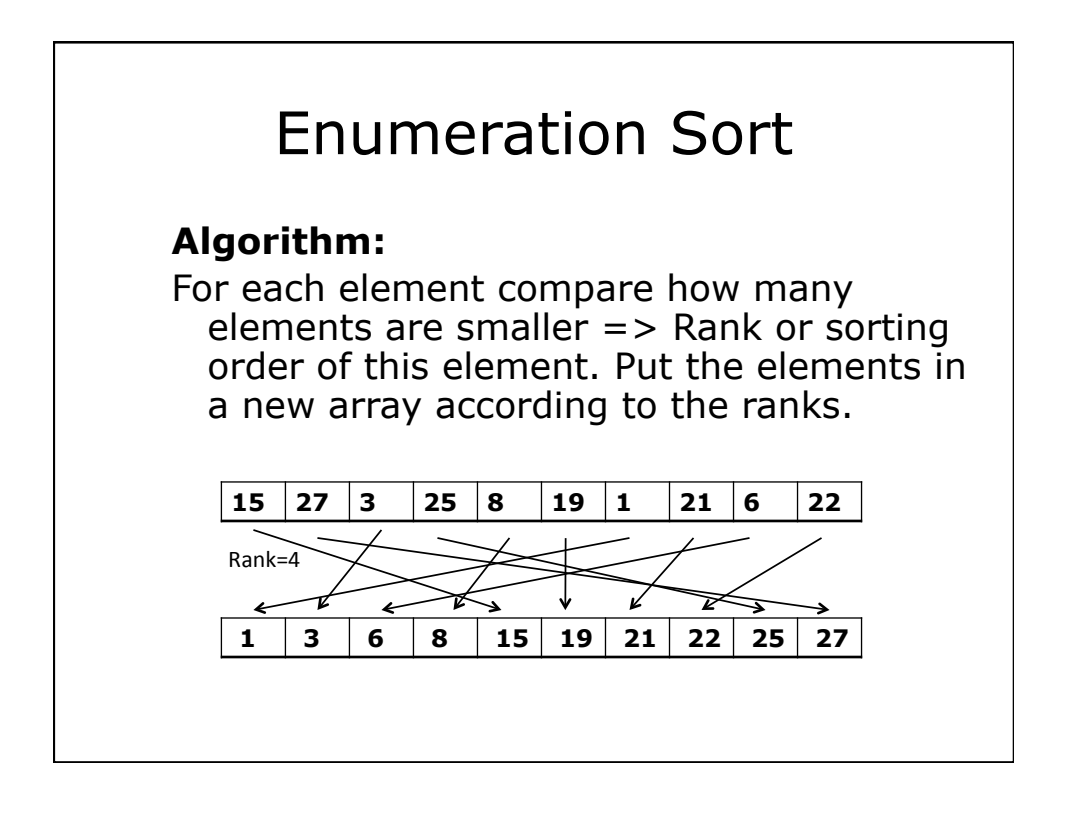

## **Parallelism:**

Computing the rank for each element is a perfectly parallel operation but to do this we need to compare each element to all other elements.

## **Alternative 1:**

Copy all data to all processor but divide the work, i.e., let each processor compute the ranks for a subset of the elements. Merge (reduce) results then.

07/03/16

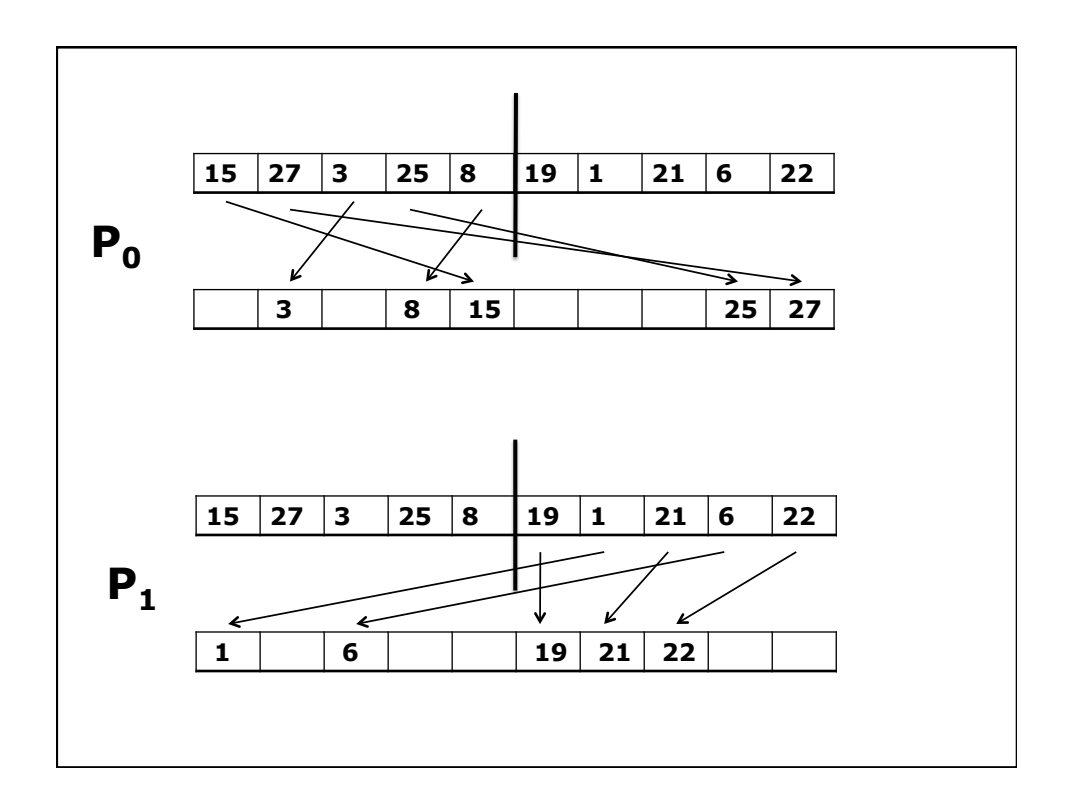

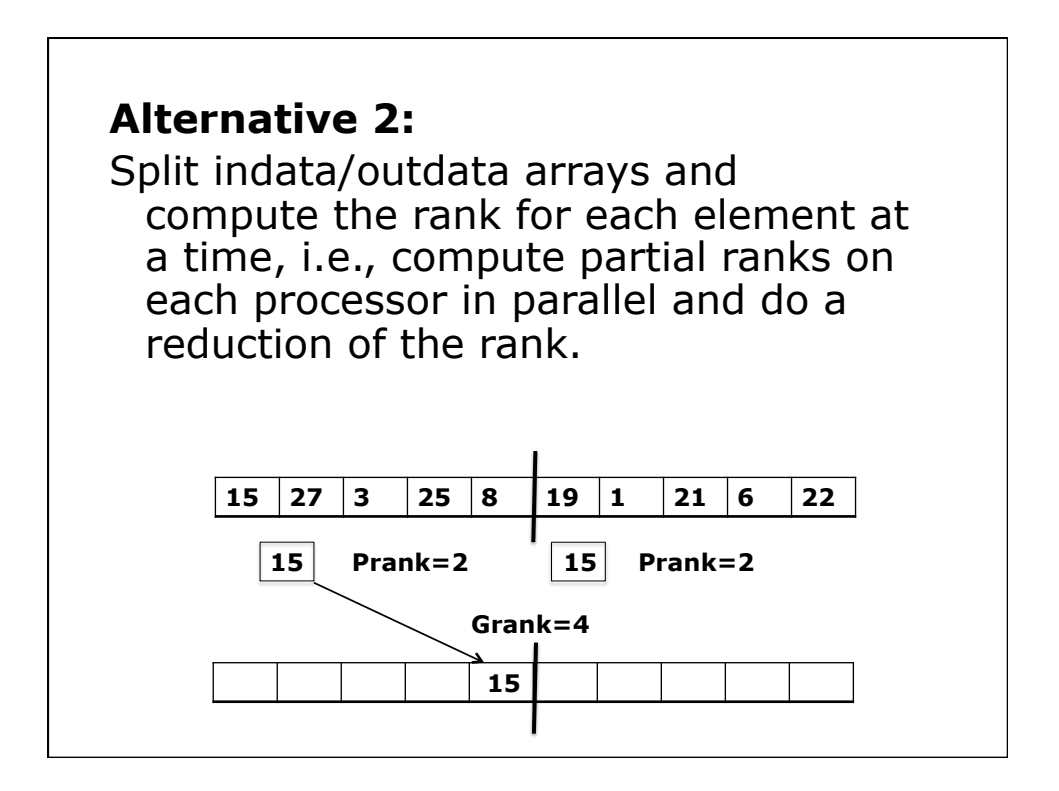

## **Alternative 3:**

Reformulate algorithm. Save ranks in a new array and compute outdata in the end using the rank-array, i.e., outdata[rank[i]]=indata[i];

In parallel, split indata and rank-arrays and compute partial ranks in parallel with *compute-and-shift*. Use an extra copy of the indata-array which is shifted p-times. In each step compute the partial ranks for each element and add to the rank-array.

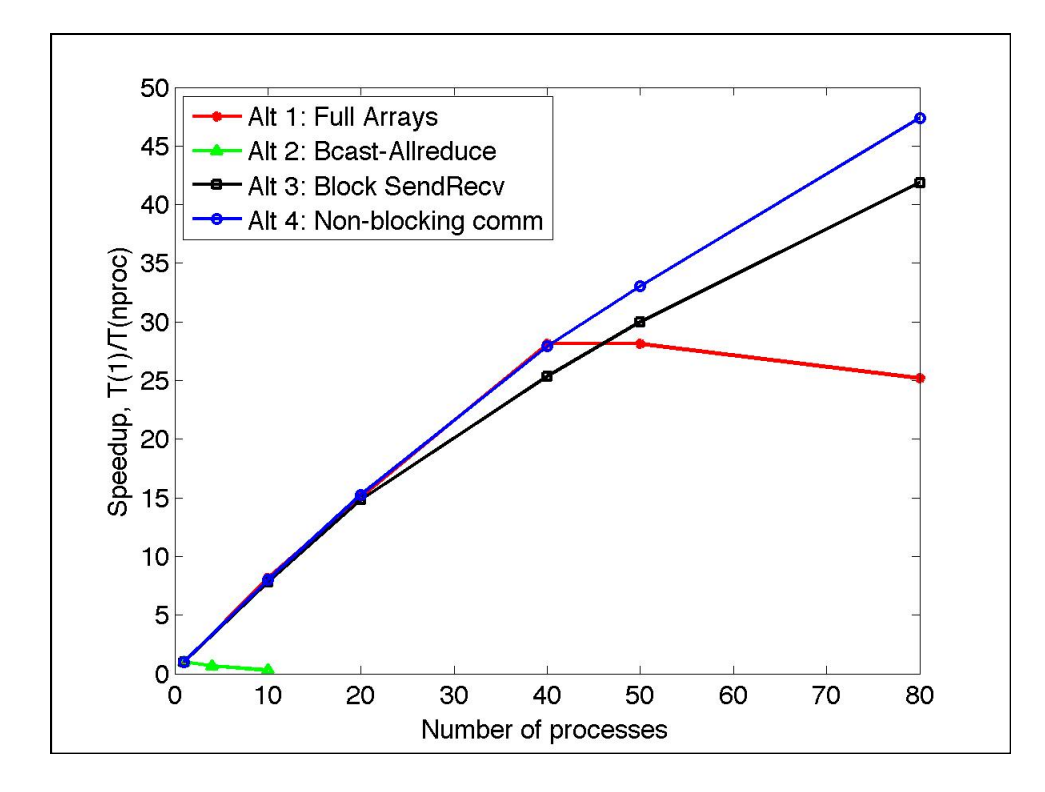